## 仕 様 書

- 1 役務名 イントラネットパソコン設定業務
- 2 業務履行期間 令和3年 10 月1日(金)から同年 10 月 29 日(金)まで
- 3 設定対象パソコンの設置・検査場所及び設置台数

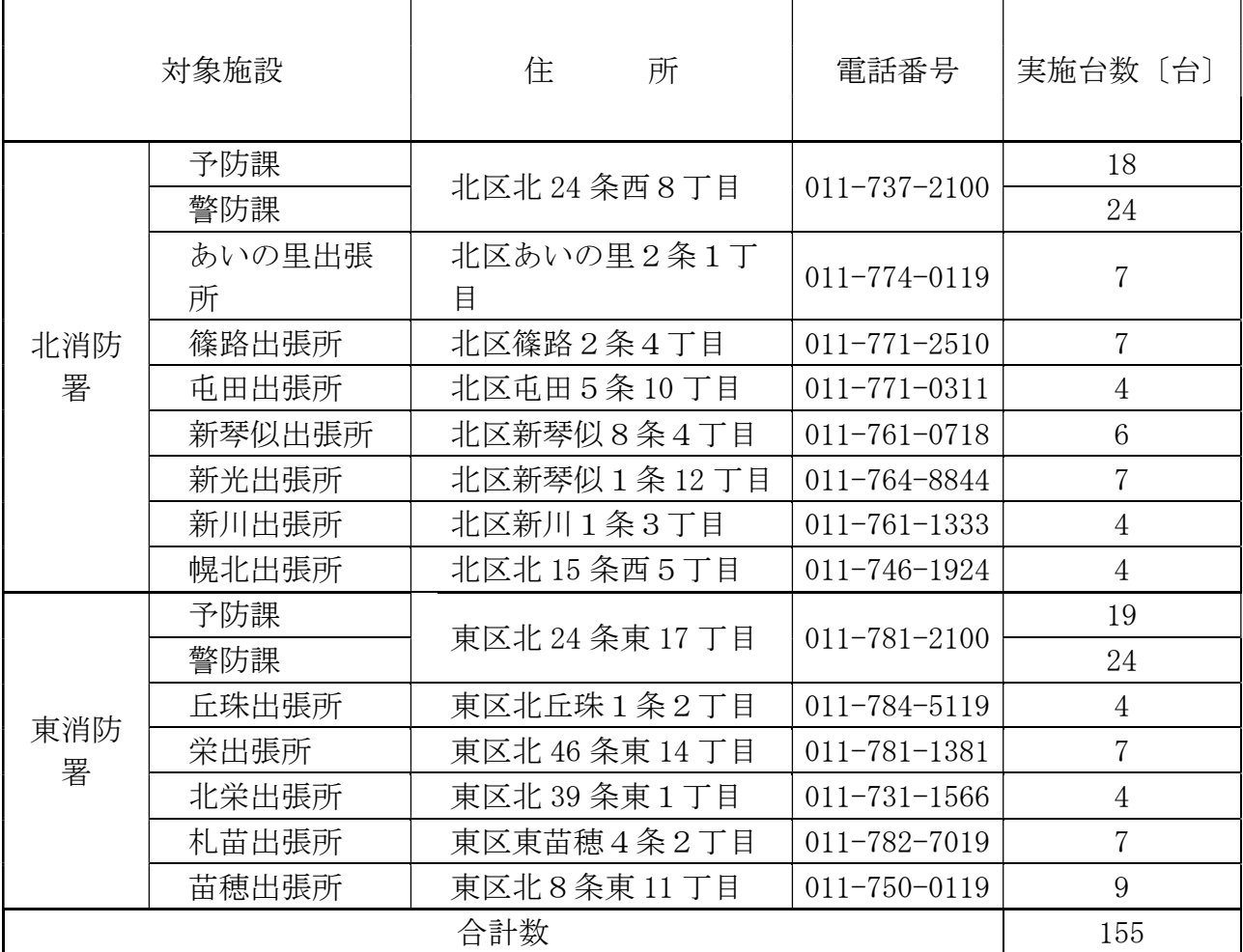

4 業務内容

155 台分のデスクトップ型パソコンについて、以下の作業を行う。

- ⑴ 設置・検査場所の指示された机上へ設置し、ネットワーク配線作業を実施すること。 なお、ケーブル及びカードリーダー等周辺機器は本市が支給する。
- ⑵ 端末機器の環境設定・利用設定

本市イントラネット利用手順書及び機器設定情報一覧表に基づき、下記の設定を実施する こと。

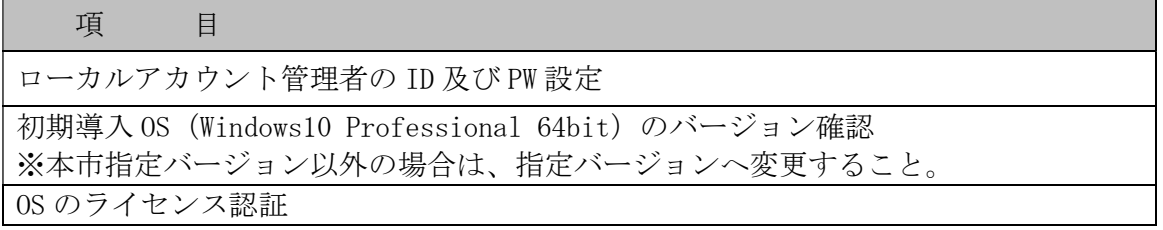

機器設定情報一覧表に基づくコンピュータ名の設定

機器設定情報一覧表に基づく「IP アドレス」「デフォルトゲートウェイ」「サブネット マスク」「DNS」「WINS」等の設定

コマンドプロンプトによるネットワーク接続の確認

ドメインへの参加

IC カード R/W ドライバ及び IC カードドライバのインストール

ドメイン管理者グループの修正

ウイルスバスターCorp.のインストール

SKYSEA Client View のインストール

Microsoft office のインストールおよびライセンス認証

仮想ブラウザ Citrix Workspace のインストール

.NET Framework 3.5 の有効化確認と Docu Works8のインストール

Adobe Acrobat Reader DC のインストール

JustPDF4 のインストール(課長職以上が使用する PC を除く)

m-FILTER MailAdviser のインストール

プリンタドライバのインストール

※各アプリケーションは本市が指定するバージョンを適用すること

⑶ 動作確認の実施

イントラネットに接続したうえでの、機器の正常な稼動を確認すること。

- 5 その他
	- ⑴ 作業の際に必要となる事項について、事前に本市職員と打ち合わせを行うこと。
	- ⑵ 作業スケジュールを提示し、事前に本市職員から承諾を得ること。

 なお、作業時刻は、土曜、日曜及び祝日を除く、原則、平日の8時 45 分から 17 時 15 分 までとする。

- ⑶ 作業に際し、マスタイメージ等の作成が必要な場合は、作成及びライセンス類等も本業務 に含めること。
- ⑷ 本業務で本市が提供したセットアップメディア、ドキュメント等は、作業終了後にすべて 本市へ返納すること。
- ⑸ 本業務で疑義が生じた場合は、その都度本市職員と協議し対応すること。
- 6 連絡先

札幌市消防局警防部消防救助課システム係

札幌市中央区南4条西 10 丁目(消防局庁舎6階)

電話 011-215-2060 担当:佐々木